# 6.001 Tutorial 9 Notes

TA: Gerald Dalley 11–12 Apr 2005

## Announcements

- The tutor's version of the online lectures use an old version of the object system.
- OOP II Lecture slide 30 is incorrect.
- Problem Set 8 due on Tuesday. Note that the object systems used in the problem set are older, simpler, and less powerful versions compared to the one in project 4 (despite what the intro text says in PS.8.1.1).
- Email me (dalleyg@mit.edu) your design plan for project 4 by 6PM on Wednesday 13 April 2005 (or earlier!).
- Project 4 is due before 6PM on 15 April. See the clarifications on the web and in your email.
- No class/tutorials/problem sets on 18–20 April. If you'd like a review session for the quiz, email me your availability on the  $18^{th}$ ,  $19^{th}$ , and  $20^{th}$  so I can schedule a few of them.
- Quiz 2: Wednesday 20 April, 7:30-9:30PM, in 32-123 and 34-101.

# Object-Oriented Programming

#### The High Level

Another "paradigm" for thinking about programming (like "functional programming" or "imperative programming"). Not necessarily better, just different. The idea is to combine the data and the operations performed on that data into one blob. Then, all the data and operations are combined, which makes extending the system easier later on.

Note to Java and C++ programmers: all member variables are are private.

In our object-oriented system, the implementation is based on messages. To request that an object does something, the ask procedure first finds the method, then it evaluates that method based on the rest of its input. For example, (ask car 'park 'carefully) searches car for a method tagged park, then evaluates it with 'carefully as its only argument.

In our system, we have foo and create-foo procedures. The foo procedure defines how the object works — the methods it has, the state variables that are part of the object. It is sometimes called a

"maker." The create-foo procedure builds an instance of the object — an actual piece of data that is that type of object.

Objects have the nice property that they can inherit from other objects. For example, a person is a mobile-thing, which is a thing, which is a named-object, which is a root-object. By inheriting, you can define new objects that have different behaviors, but only write a small bit of code.

#### The Low Level

In a little bit, we'll see what the internal representation is for an object. This year's representation is quite a bit more complex than in previous terms.

- Instance: a list containing the tag instance and a pointer to the message handler. Example: (create-place '10-250) returns a place instance.
- Message handler: a procedure that works in conjunction with ask to find and evaluate methods. The message handler's environment keeps (1) a list of the methods for the instance's class and (2) a list of all the superclasses of the instance's class.
- Method: a procedure created by a maker that can be evaluated by the message handler. It has access to parameters of the maker and to any local state for the instance (created by let statements in the maker. Example: ADD-EXIT is a method of place.
- Maker: a procedure used to set up a new instance. A maker procedure always takes an argument called self that is a pointer to the instance. You should never call the maker directly. Example: place.
- Constructor: a thin wrapper around the maker that uses create-instance to create a new instance, make it into the desired type of object, and install it in the world (if the instance has a method called INSTALL). Example: create-place.

The point of all this is to have one piece of data that represents the object itself  $-$  the instance is the object.

### Warmup Exercise 1

Consider the expression (ask (ask me 'location) 'name) What kind of value does (ask me 'location) return here?

What other messages, besides name, can you send to this value?

## Warmup Exercise 4

Aside from you, the avatar, what other characters roam this world?

What sorts of things are around?

How is it determined which room each person and thing starts out in?

# Warmup Exercise 2

Look through the code in objtypes.scm to discover which classes are defined in this system and how the classes are related. For example, place is a subclass of named-object. Also look through the code in setup.scm to see what the world looks like. Draw a class diagram like the ones presented in lecture. You will find such a diagram helpful (maybe indispensable) in doing the programming assignment.

# Warmup Exercise 5

Create an environment diagram corresponding to the evaluation of tt (define my-foo (thing 'foo somelocation)). Warning: this environment diagram can get out of hand, and we want you to use this exercise to get a sense of how the system works. So, don't worry about the value bound to some-location, just draw it as a blob. Similary, don't worry about showing the object bound to maker. For the bindings associated with methods, just leave the actual value blank. Once you have drawn your environment model, draw boxes around the structures that correspond to each of the superparts of the object created.

# Hippogryph

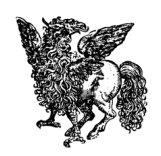

The hippogryph, living far beyond the seas in the Rhipaean Mountains, is the result of the rare breeding of a male gryphon and a filly. It has the head, wings and front legs of a gryphon, and the back and hind legs of a horse. It is a large powerful creature that can move through the air more swiftly than lightning. It figured in several of the legends of Charlemagne as a mount for some of the knights.

(http://webhome.idirect.com/~donlong/monsters/Html/Hippogry.htm)

We are going to design a hippogryph creature to add to our world. A hippogryph is a temperamental creature. When being friendly, it likes to pick up people and give them a ride. When being unfriendly, it ejects its current rider, or if there is no rider, it eats a nearby person.

What is a good super-class?

How can we make sure that the rider stays on the hippogryph and can't wander off on its own?